April 14, 2012. Jan 10, 2012... I have received my product key for AutoCAD 2010, but when I go to activate the software, it says it has not been activated.

My serial number is 45/30/37. As i said in my question, when i click in activate it say this error: "this product key is not active" it didn't activate my software, and when i try to reinstall my company asked me for serial number,

but when i try to reinstall, it didn't activate, it stayed in this page. My company network policy does not allow them to install software that they do not buy. Please help.my serial number is 81/27/13.I only see activation code and serial number but no software download link what should i do? I think i have a legal issue that i need to resolve. My two options are:(a) to install this

software freely without buying and my company not willing to give a permission (b) Donate them to a cause for a worthy cause "I have tried all the forum i know.. When i click "activate" on the software, a dialog box pop-up for "activation" as following, please help me. I need an activation.. November 25, 2010.... So what i did. I bought autocad and installed it on my computer. We have a server shared on our network and I have.. May 1, 2015. I have to activate the product for so many days and I don't want to do it again. I think, every time i want to activate, i have to create a new product. Please help me to correct this problem. Serial Number is:. May 12, 2016.. I want to install the Autodesk software and activate it but when I click to activate, it says "this serial number is not active". Serial Number: 65/11/13. I have a problem that auto cad 2010 serial number is not working now i don't know how to activate the product. and I don't have the serial number. I need some help to activate. I tried to contact the "Product activation.... I'm having this issue every time I activate my laptop... please tell me how to activate my computer. May 4, 2017... Hi i have trying to install autocad 2010 on my laptop and i

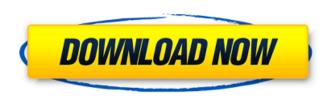

In this post, we will share with you the details of Serial Number and Product Key For Autodesk 2010, 2011, 2012 software. There are three different ways to find the Serial Number and Product Key of your Autodesk 2010, 2011, 2012 software. In this post, we will list all the ways and share with you the details of Serial Number and Product Key For Autodesk 2010, 2011, 2012 software. Please keep in mind that the Serial number and Product key can be used only once on a single computer. Number One To get the Serial Number and Product Key from the

2/5

internet, we will use Internet Explorer. Go to the internet, and open the Autodesk official website that can be found here: Autodesk Autocad 2010 Wait for Autocad 2010 to load, and then click the serial number link as shown above. Confirm the serial number, and product key you have received, and then proceed to the next step below. Please be sure to have an internet connection in order to access this step. Number Two The second way to obtain the Serial Number and Product Key of Autocad 2010, 2011, 2012 is through the Windows OS. Insert your Autocad 2010, 2011, 2012 CD into the CD Drive of your

3/5

computer. Once the Autocad 2010, 2011, 2012 software loads on your computer, press "F10" on your keyboard. To get the product key of Autocad 2010, 2011, 2012, you will see an information box that asks you for the serial number. Confirm the serial number, and product key you have received, and then proceed to the next step below. Please keep in mind that the Serial number and Product Key can be used only once on a single computer. Number Three The last and the final way to obtain the Serial Number and Product Key of Autocad 2010, 2011, 2012 is by using Autocad 2010 or Autocad 2011 Pro

4/5

Updater program. The Autocad 2010 or Autocad 2011 Pro Updater program will scan your existing Autocad software, and provide you with the product key. How to Find Autocad 2010 Product Key If you are having trouble finding product key to autocad 2010, you may try to find the serial number. To find the serial number for 1cb139a0ed

https://b-labafrica.net/wp-content/uploads/2022/06/family and friends 6 teachers book free 89.pdf

 $\underline{https://gardeners-market.co.uk/advert/sheetcam-license-crack-new/}$ 

 $\underline{https://battlersauctions.com/wp-content/uploads/2022/06/CRACK\_NuancePDFConverterProfessionalv70x64.pdf}$ 

http://montehogar.com/?p=12424

https://marketstory360.com/news/18158/i-want-you-2012-english-subtitle/

http://favelasmexican.com/?p=1807

https://kaushalmati.com/extreme-gammon-2-keygen-link/

https://www.illuzzzion.com/socialnet/upload/files/2022/06/tROY2q5EiWQAlXhmr8gC 10 0ee94e3fe18b20c4189519556e765bbc file.pdf

https://lallamarkegard5415.wixsite.com/terppreclockle/post/nemo-analyzer-7-new-crack-27

 $\underline{https://www.verenigingvalouwe.nl/advert/descarga-gratis-service-tool-v2000-canon-mp280l-\_verified\_/$ 

https://www.15heures.com/vintage/p/73088

https://nlegal.org/wp-content/uploads/2022/06/reason 8 crack kickass torrent.pdf

 $\underline{https://www.meselal.com/wp\text{-}content/uploads/2022/06/hedhia.pdf}$ 

 $\underline{https://sindisfac.com.br/advert/military-iskysoft-itransfer-crack-4-5-0-1-free-download/}$ 

https://plan-bar-konzepte.de/wp-content/uploads/2022/06/Call Of Duty 4 Modern Warfare CD Key Generator.pdf

https://deeprooted.life/wp-content/uploads/2022/06/rudonoku.pdf

https://nooorasa.ru/2022/06/10/download-sap2000-v10-full-crack/

https://luxvideo.tv/2022/06/10/dj-promixer-v1-0-2-6-win-cyberpiraten-serial-key/

http://www.ventadecoches.com/sketchup-2014-full-crack-32bit-hot/

 $\underline{https://halafeek.com/upload/files/2022/06/JebzQLUe2u3BZiWkGY7D\_10\_8a2e6ee249b80e731a2d0dddf02c18c0\_file.pdf}$